## Setting up Small Business Online Banking

| Username                                                                             | Pick a Username that can be used by any of the signers on the account, if you choose |                           |                                             |  |
|--------------------------------------------------------------------------------------|--------------------------------------------------------------------------------------|---------------------------|---------------------------------------------|--|
| Username                                                                             |                                                                                      |                           |                                             |  |
| Password                                                                             |                                                                                      | Retype Password           |                                             |  |
| Password                                                                             |                                                                                      | Retype Password           |                                             |  |
| Personal li                                                                          | nformation                                                                           |                           |                                             |  |
| First Name                                                                           | Type the first 1/2 of the Business Name here                                         |                           | MI                                          |  |
| First Name                                                                           |                                                                                      |                           | MI                                          |  |
| Last Name                                                                            | Type the Second 1/2 of the Business Name h                                           | ere                       | Example: Business Name is: Sally's Business |  |
| Last Name                                                                            |                                                                                      |                           | Account First Name=Sally's                  |  |
| Date of Birtl                                                                        | This is the person's date of birth who is completing this application                |                           | Last Name= Business<br>Account.             |  |
| Date of Birt                                                                         | h                                                                                    |                           |                                             |  |
| Driver's Lice                                                                        | Person's driver's License # who is co                                                | ompleting the application |                                             |  |
| Driver's Lice                                                                        | ense Number                                                                          |                           |                                             |  |
| Mother's Maiden Name Person's Mother's Maiden Name who is completing the application |                                                                                      |                           |                                             |  |
| Mother's Ma                                                                          | aiden Name                                                                           |                           |                                             |  |
| SSN This is where you will put the Business's EIN/Tax ID #                           |                                                                                      |                           |                                             |  |
| SSN                                                                                  |                                                                                      |                           |                                             |  |
| Contact In                                                                           | formation                                                                            |                           |                                             |  |
| Street Addre                                                                         | The business address                                                                 |                           |                                             |  |
|                                                                                      |                                                                                      |                           |                                             |  |

## Setting up Small Business Online Banking

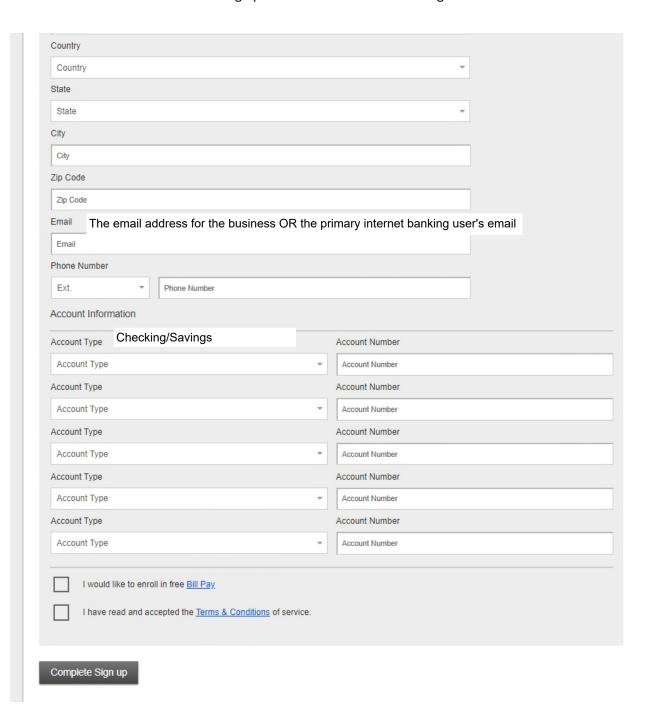